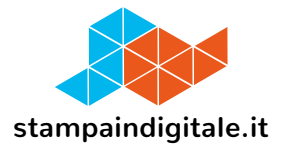

## **COME INSERIRE LA GRAFICA NEL TRACCIATO FUSTELLA**

## Totem pubblciitario a 5 moduli

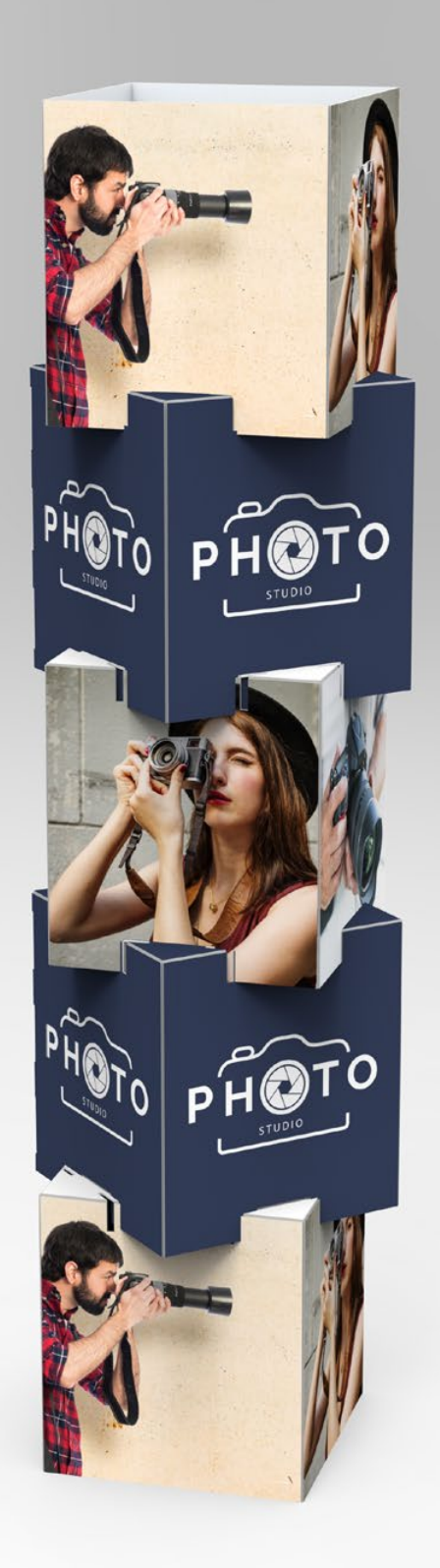

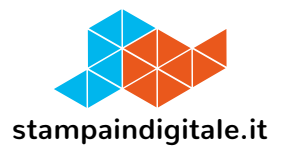

## **FUSTELLE RIPIANI 1-2-3-4-5**

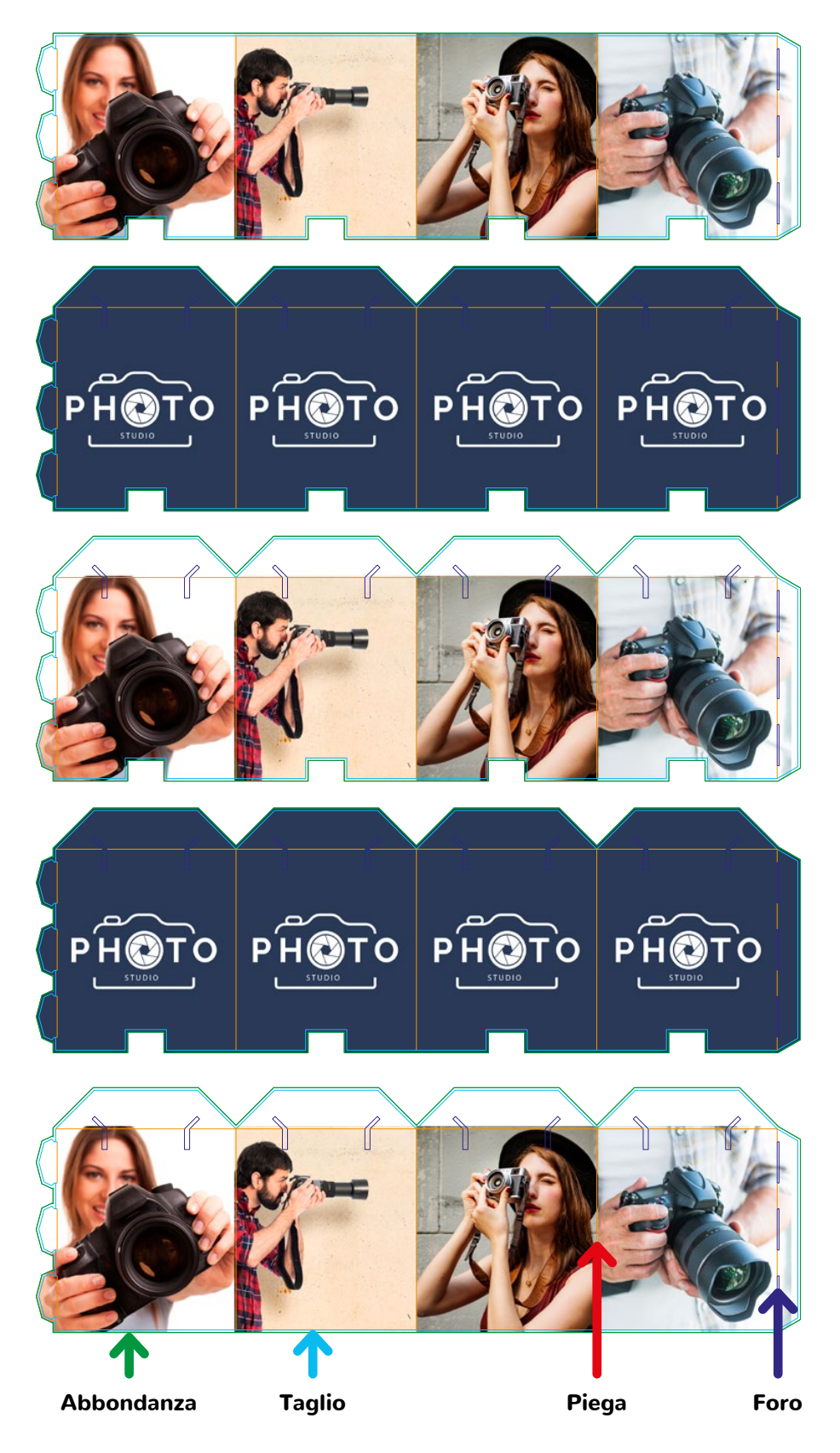